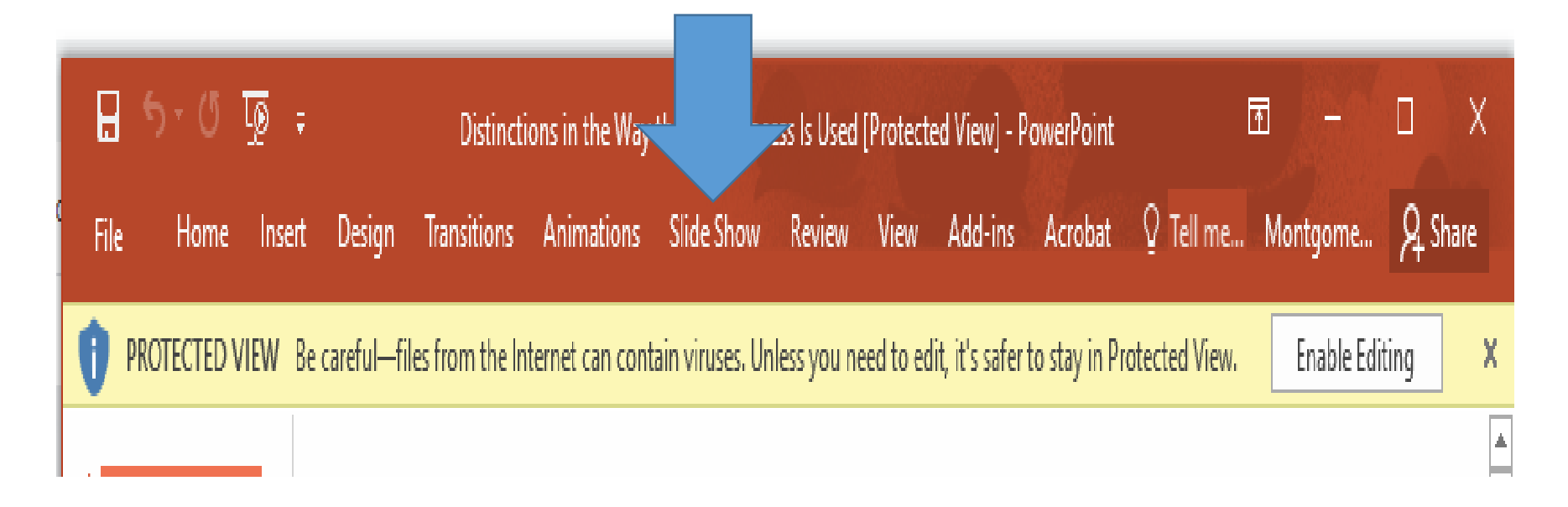

## How to play Powerpoint plus voice.

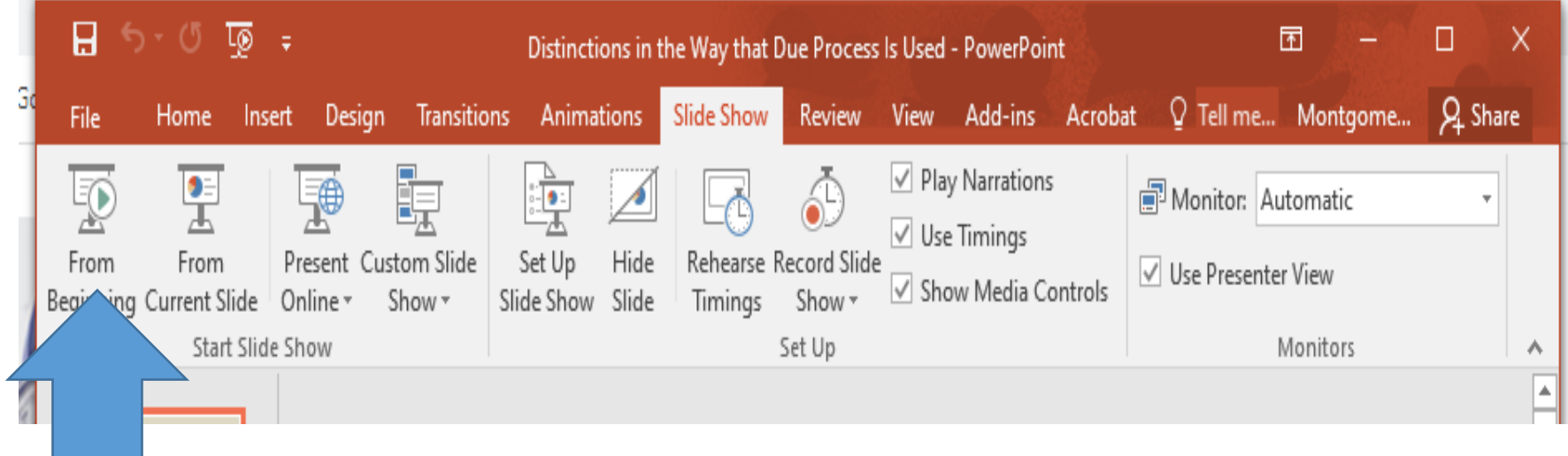